# **Programming Abstractions** C S 1 0 6 B

Cynthia Bailey Lee Julie Zelenski

### **Topics:**

#### **Memory and Pointers**

- $\rightarrow$  Picking up where we left off with Monday's lecture, implementing ArrayStack
	- Arrays in C++
	- new/delete dynamic memory allocation
	- Uninitialized memory
- › C/C++ struct feature
- $\rightarrow$  What is a pointer?

# **Arrays in C++**

Like a Vector, but way more b a s i c

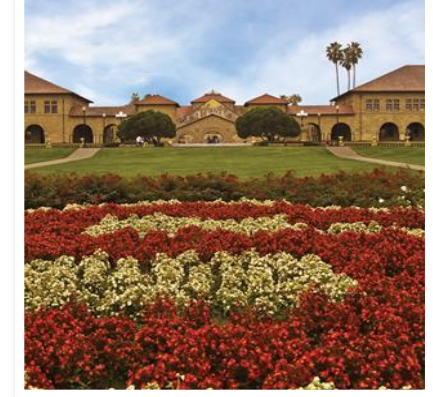

# **Arrays in a memory diagram**

```
int myFunction() {
   int x = 5;
  int y = 3;
  int stackArr[3];
  stackArr[0] = x;stackArr[1] = y;stackArr[2] = x + y;
```
return y;

}

What happens when myFunction() returns?

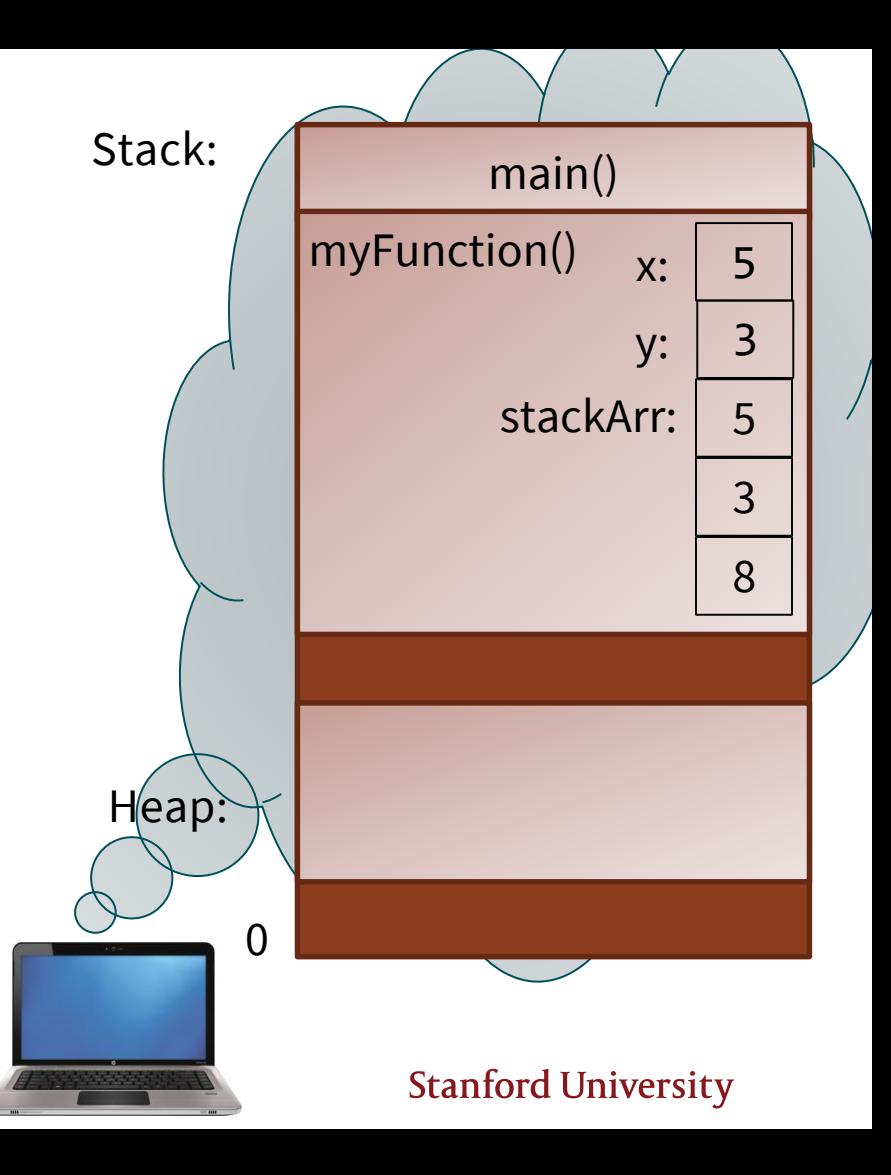

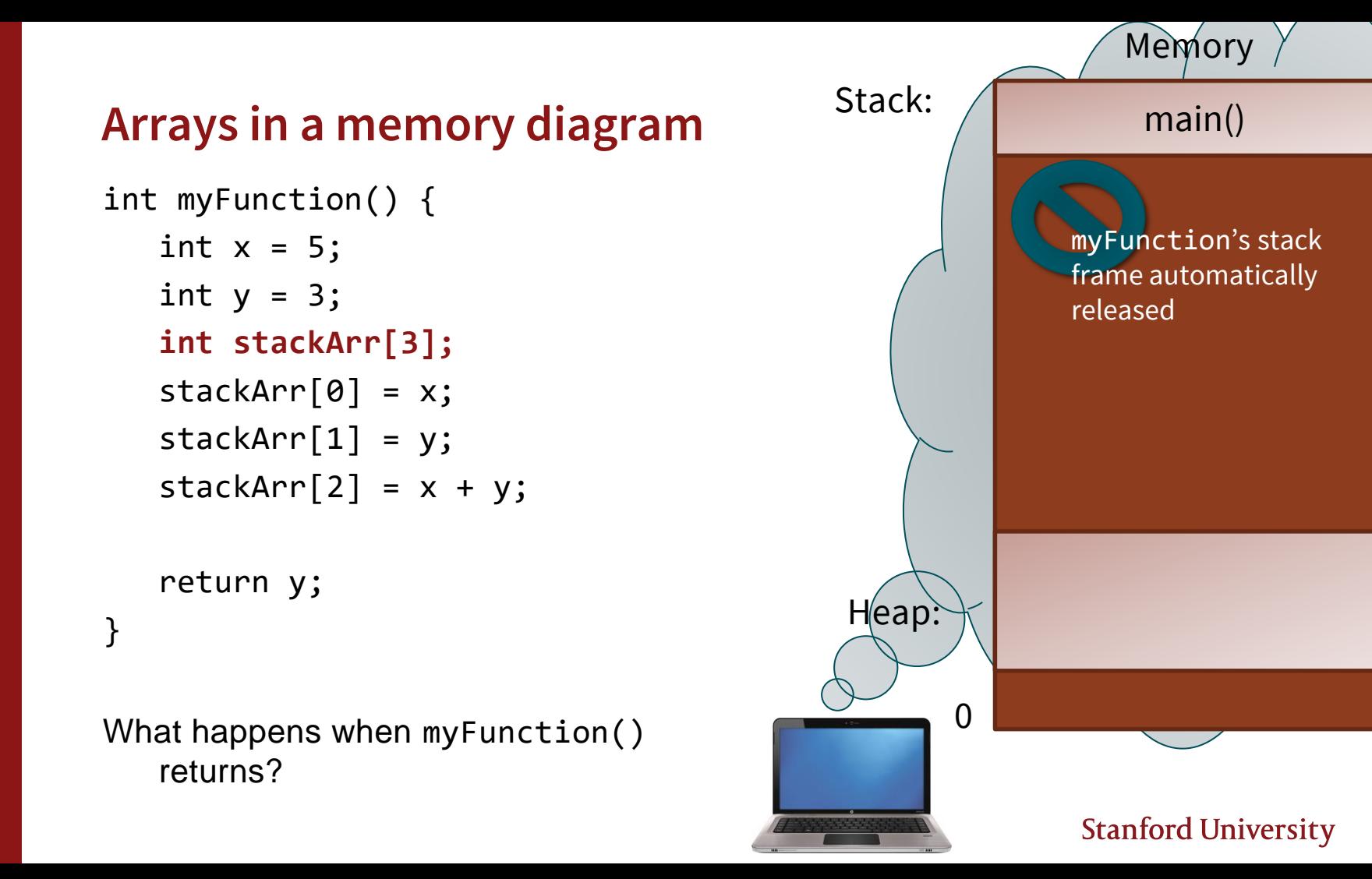

```
Arrays in a memory diagram
int myFunction() {
   int x = 5;
   int y = 3;
   int* heapArr = new int[3];
   heapArr[0] = x;heapArr[1] = y;heapArr[2] = x + y;delete [] heapArr; 
   return y; 
}
```
What happens when myFunction() returns?

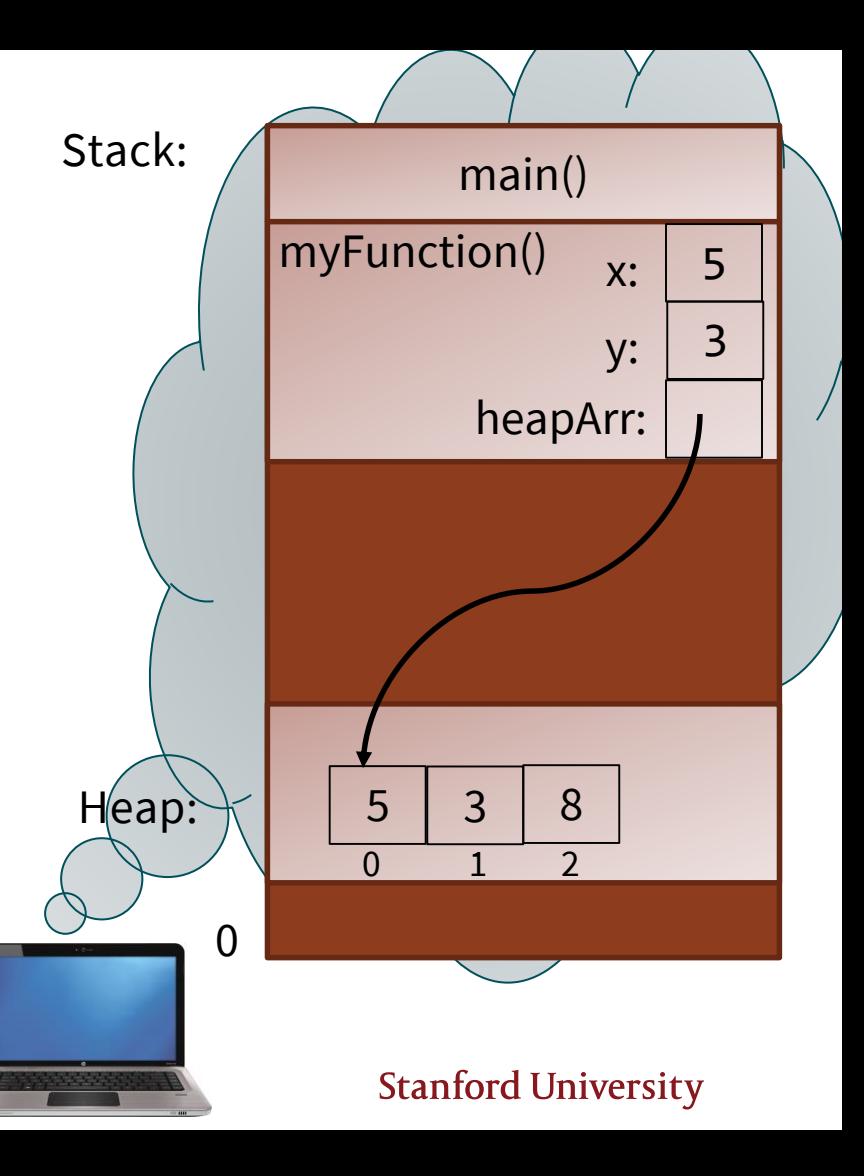

# **Arrays in a memory diagram**

```
int myFunction() {
   int x = 5;
  int y = 3;
  int* heapArr = new int[3];
   heapArr[0] = x;heapArr[1] = y;heapArr[2] = x + y;delete [] heapArr; 
   return y; 
}
```
What happens when myFunction() returns?

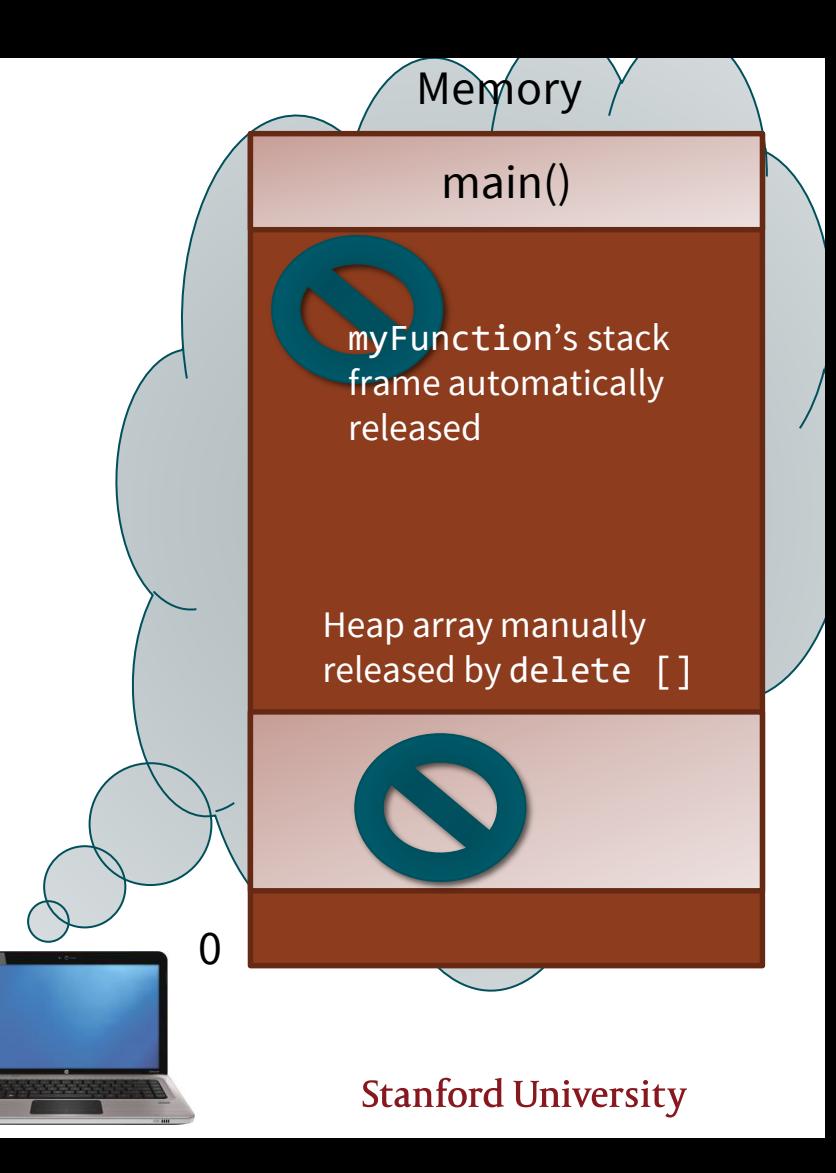

#### **Dynamic Memory Allocation**

K e y w o r d s **n e w** a n d **d e l e t e**

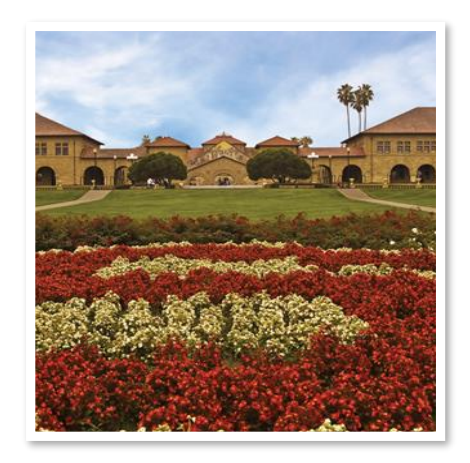

### **Always a pair:** new **and** delete

- Think of new as making a hotel room reservation.
	- $\rightarrow$  new int[5] = "I'd like 5 connecting rooms, each big enough for 1 int value, please."
- Think of delete as checking out of the hotel room.
	- $\rightarrow$  delete  $\lceil \rceil$  arr = "My trip is done. Stop charging me for these rooms, and you can give them to other guests."

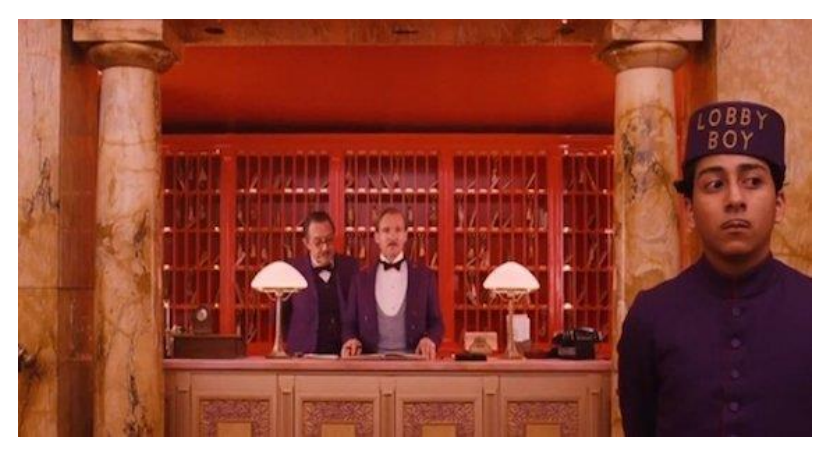

### **Always a pair:** new **and** delete

Many things can go wrong with dynamic memory that are analogous to the hotel situation:

- Leave town but forget to check out you'll keep getting charged for the room and it can't go to another guest
	- › When you forget delete, you get a memory leak
- Check out of the room but then try to go back in—another guest might already be using it and will be very angry!
	- › After you call delete, be sure not to try to use that memory again!

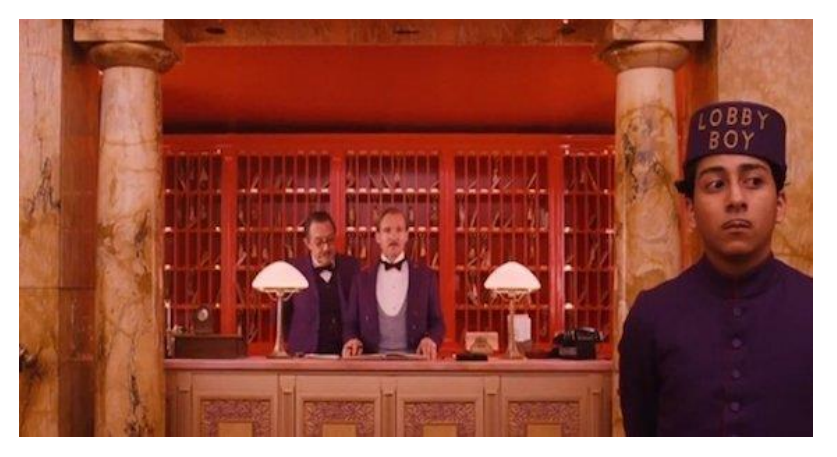

```
int^* arr = new int[10];
 …
delete [] arr;
arr[0] = 5; // no!!
```
#### **Uninitialized Memory**

( C O D E D E M O )

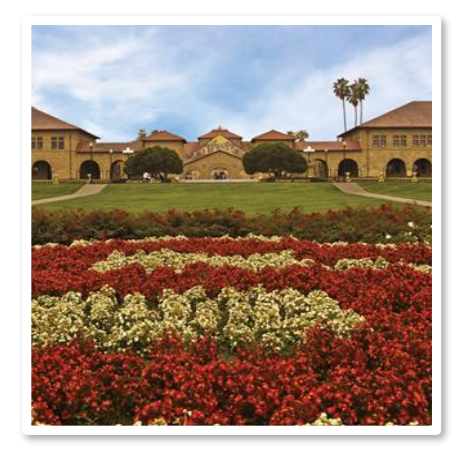

### **Danger in C/C++: uninitialized memory!**

```
type* name = new type[length]; \frac{1}{2} // uninitialized
type* name = new type[length](); // initialized with zeroes
```
› If () are written after [], all elements are zeroed out (slower but good if needed) › If () are missing, the elements store uninitialized ("random"/garbage) values

```
int^* a1 = new int[3];
cout << a1[0]; // 2395876
cout << a1[1]; // -197630894
int^* a2 = new int[3]();
cout << a2[0]; // 0
\text{cout} \ll \text{a2[1]}; // 0
```
#### **Pointers**

TAKING A DEEPER LOOK AT THE SYNTAX OF THAT ARRAY ON THE HEAP

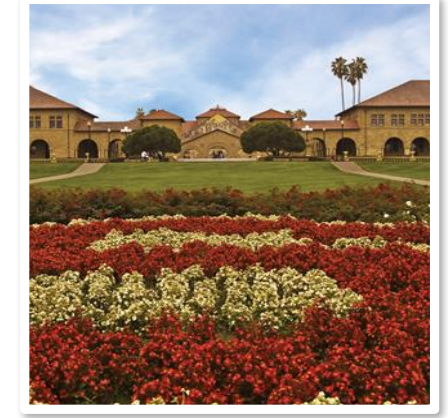

bool kitkat = true; int candies = 10;

Whenever you declare a variable, you allocate a bucket (or more) of memory for the value of that variable Each bucket of memory has a unique address

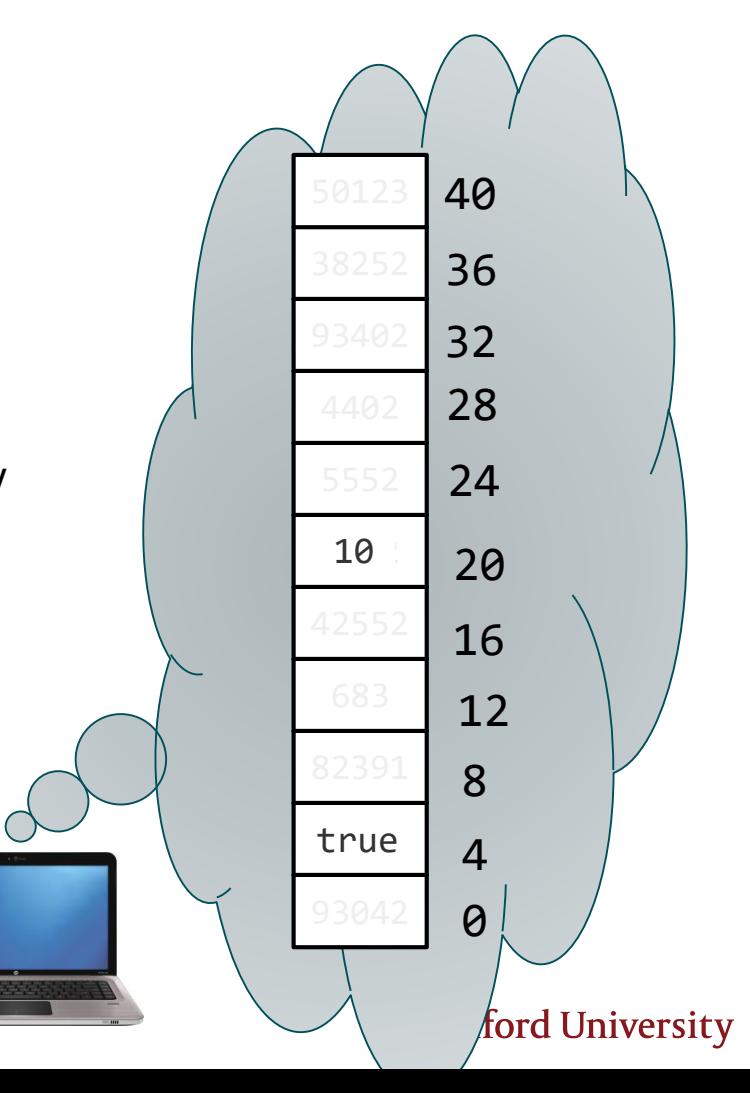

bool kitkat = true; int candies = 10;

Whenever you declare a variable, you allocate a bucket (or more) of memory for the value of that variable Each bucket of memory has a unique address

**You can ask for any variable's address using the & operator.**

**4**

cout << **&**candies << endl; **// 20** cout << **&**kitkat << endl; **//** 

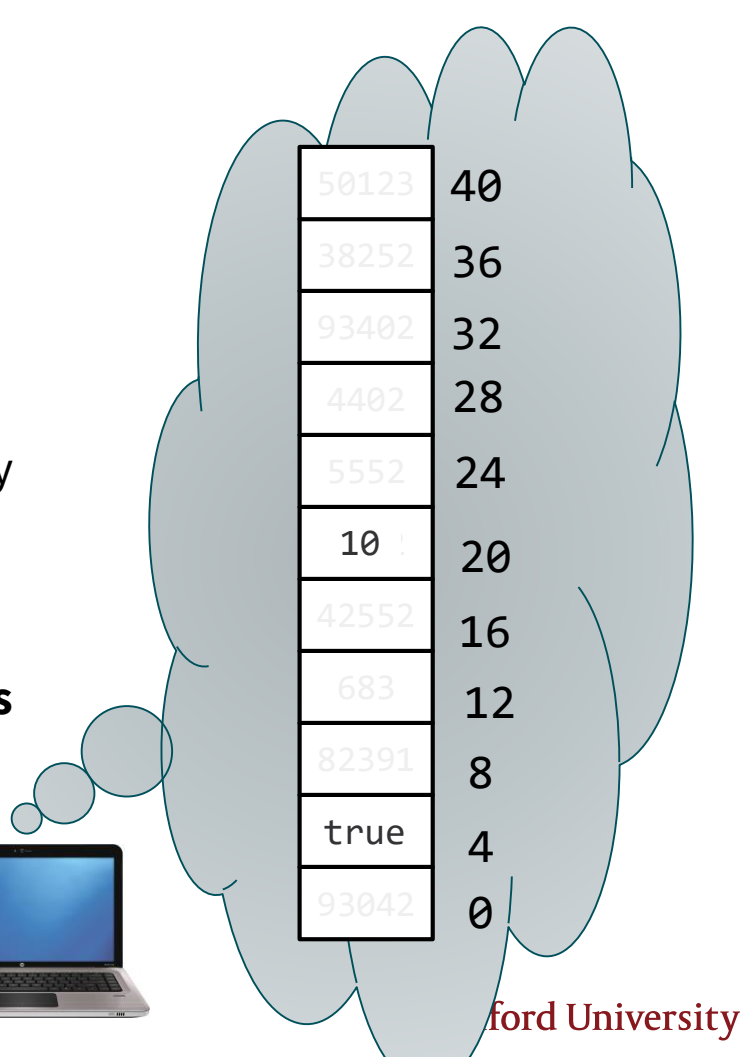

bool kitkat = true; int candies = 10;

You can **store memory addresses** in a special type of variable called a **pointer**.

■ i.e. A pointer is a variable that holds a memory address.

int\* ptrC = **&**candies; **// 20** bool\* ptrB = **&**kitkat; **// 4**

We get back the memory address of the place This explains what happens when we use new! in the heap to use, so we store it in a pointer.

 $\mathsf{int}^*$  heapArr = new  $\mathsf{int}[3];$ 

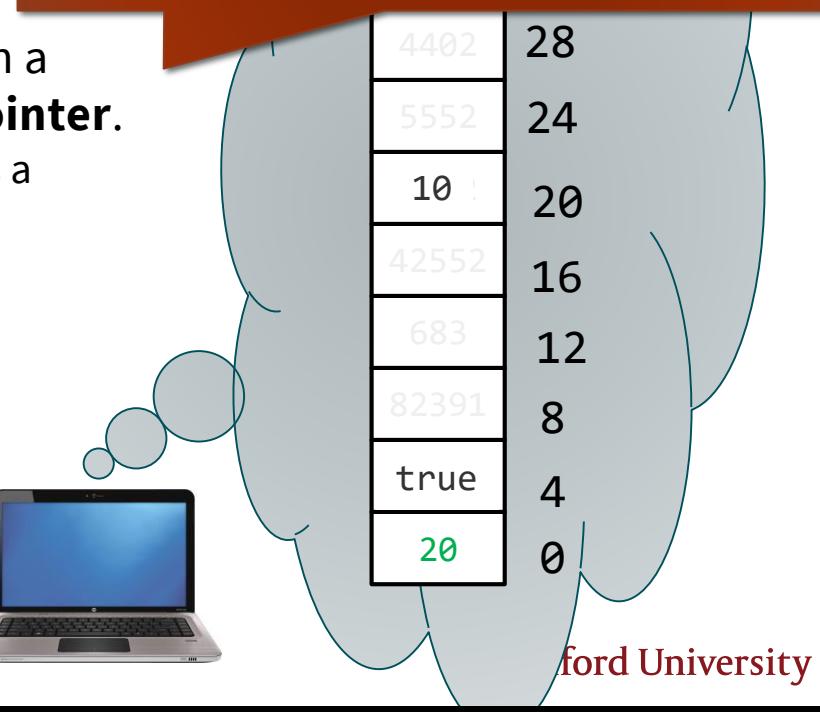

- In our example here, the memory addresses of our local variables are very small numbers.
- Remember that in a real situation, the stack part of memory is waaaaaay up at the end of memory, so the addresses will be quite large!
- We typically **write them in hexadecimal (base 16)** instead of deciaml (base 10). Example:

**0x7ffee40f1494**

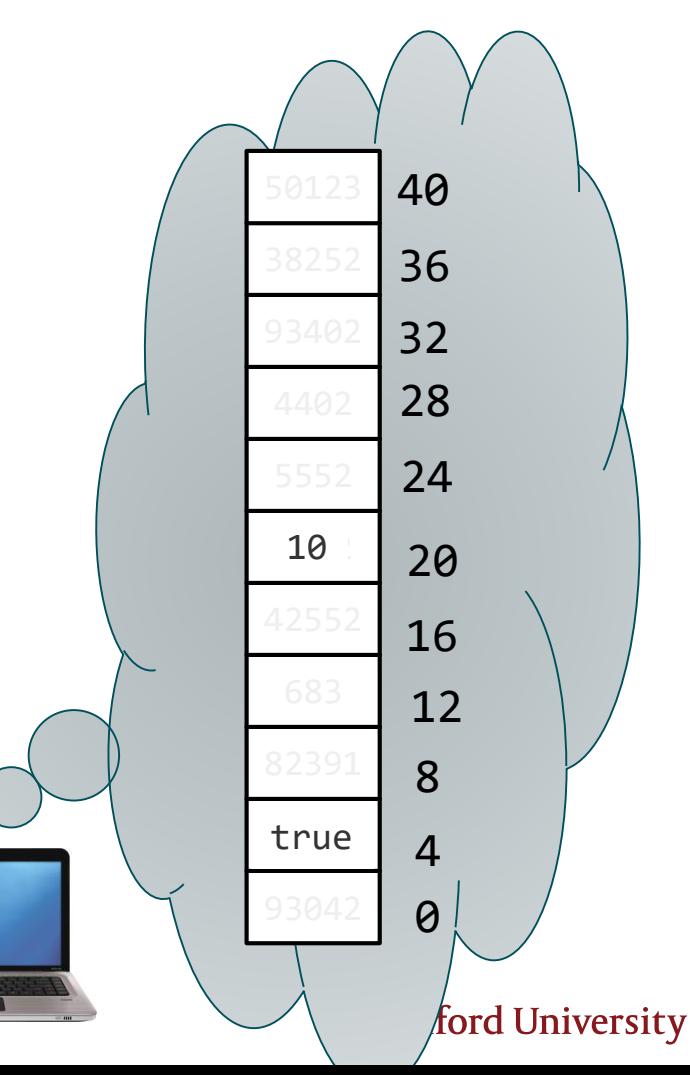

"Pointer" isn't one type in C++ but many it **depends on what it points to** .

You can declare a pointer using \* and the type pointed -to:

- $\blacksquare$  int\* p
- $\blacksquare$  bool\*
- string\*
- double\*
- Queue<GridLocation>\*
- $\blacksquare$  int\*\*  $\leftarrow$  Yes this is possible (!!), you'll see this in CS107.

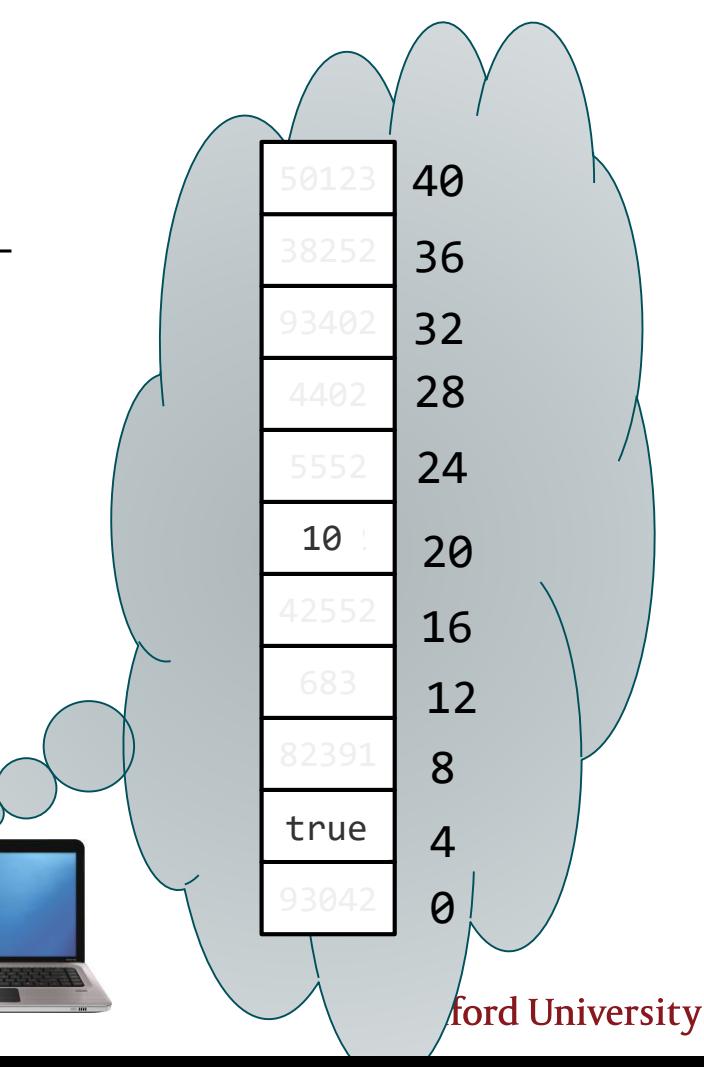

"Pointer" isn't one type in C++ but many it **depends on what it points to**. You can declare a pointer using \* and the

type pointed-to:

- $\blacksquare$  int\*
- $\blacksquare$  bool\*
- string\*
- double\*
- Queue<GridLocation>\*
- int\*\*  $\leftarrow$  Yes this is possible (!!), you'll see this in CS107.

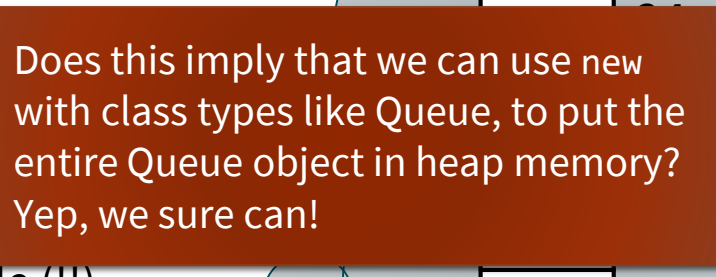

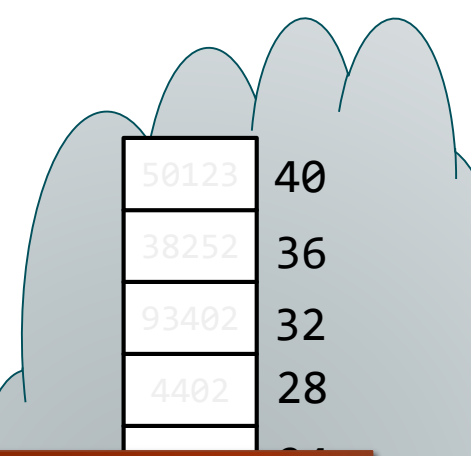

ford University

 $\boldsymbol{\Theta}$ 

4

true

8

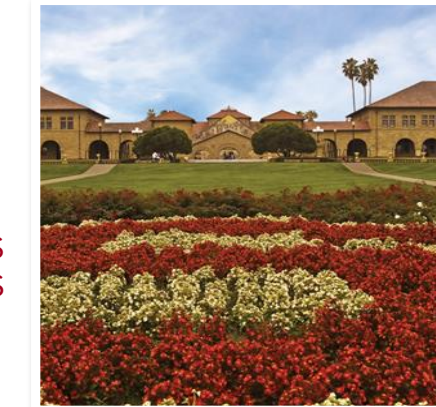

#### **More on Dynamically-Allocated Memory**

NEW AND DELETE FOR THINGS OTHER THAN ARRAYS

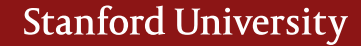

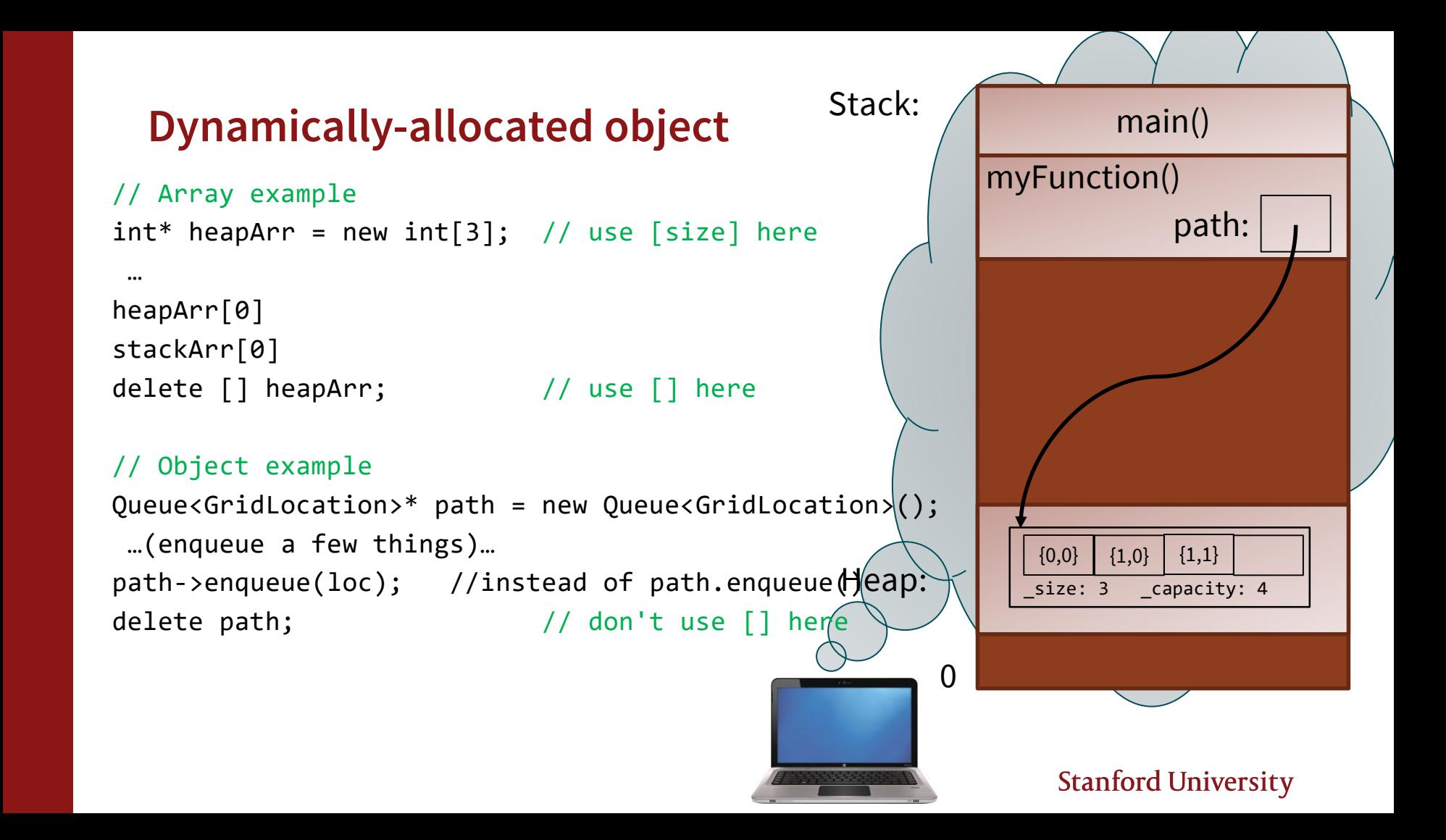

#### **Introducing the C/C++ struct**

#### LIKE A LIGHTWEIGHT CLASS

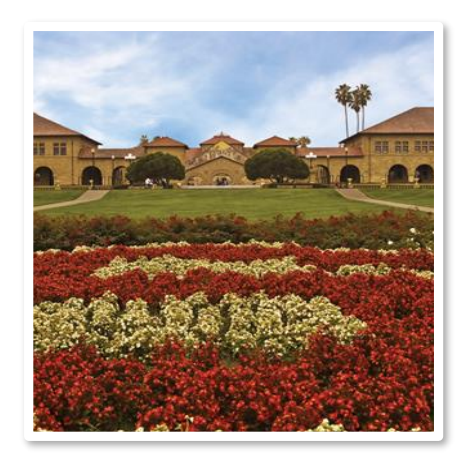

### **Like a lightweight class: C/C++** struct

```
struct Album {
  string title;
  int year;
```

```
string artist_name;
 int artist_age;
 string artist favorite food;
 int artist height; // in cm
};
```
- Like a class, but simpler—just a collection of some variables together into a new type
	- $\rightarrow$  A holdover from C, before the idea of objects (that combine variables and methods together) existed
- You can declare a variable of this type in your code now, and use "." to access fields:

```
Album lemonade;
lemonade.year = 2016; 
lemonade.title = "Lemonade";
cout << lemonade.year << endl;
```
### **Anything wrong with this struct design?**

```
struct Album {
 string title;
 int year;
 string artist_name;
 int artist_age;
 string artist favorite food;
 int artist height; // in cm
};
```
**Style-wise seems awkward to have to have "artist\_" prefix on fields**

**How many times do we set and store the artist info?**

#### **Album struct's design causes redundancy in code**

```
void foo() {
   Album lemonade = \{"Lemonade", 2016, "Beyonce", 38, "Red Lobster", 169};
    Album bday = \{ "B'Day", 2006, "Beyonce", 38, "Red Lobster", 169} \};cout << lemonade.year << ", " << bday.year << endl; // 2016, 2006
}
```
 **Notice the redudant code to declare and initialize these two album variables,** lemonade **and** bday

### **It's redundantly stored, too**

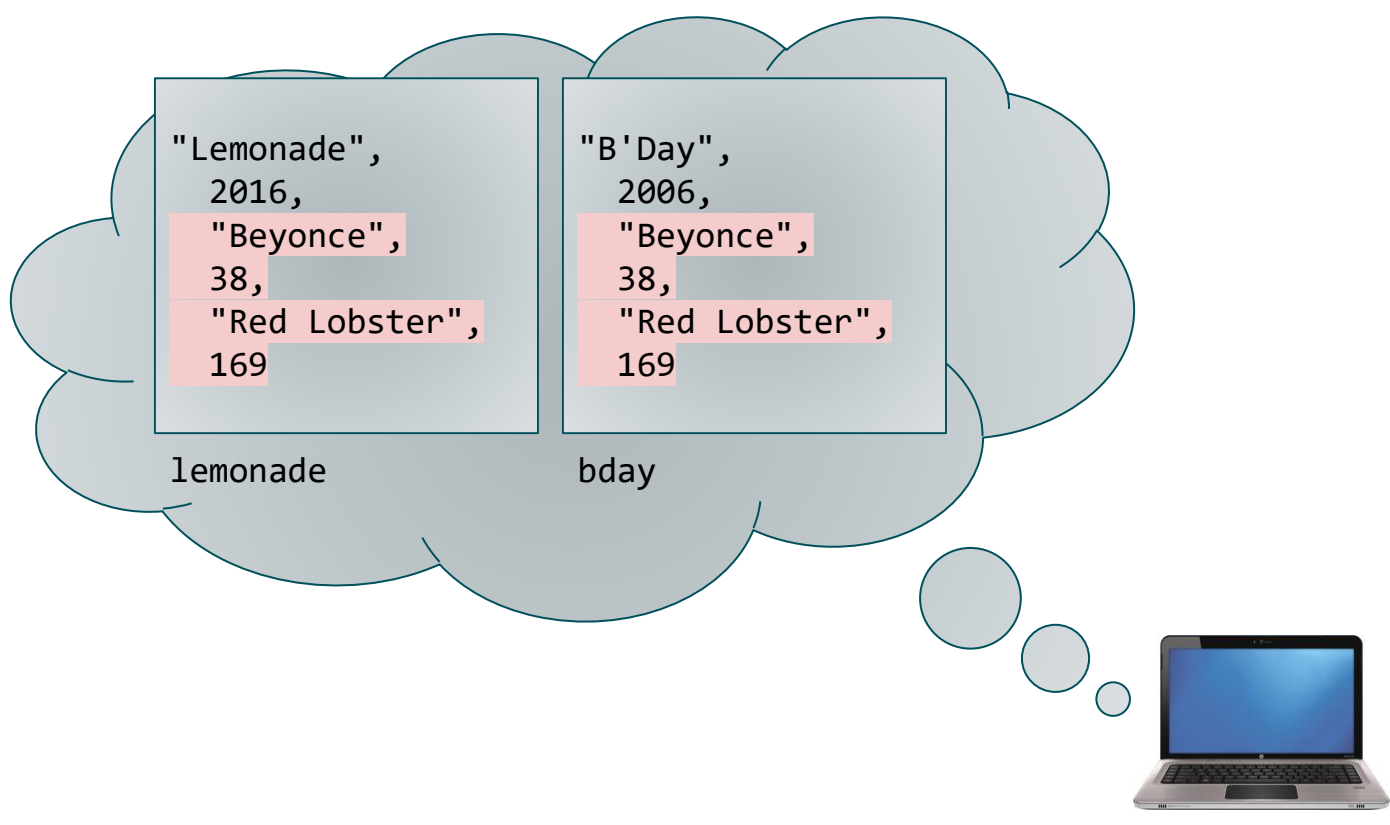

### **How do we fix this?**

```
struct Album {
  string title;
  int year;
  string artist_name;
  int artist_age;
  string artist_favorite_food;
  int artist_height; // in cm
};
                                     Should probably be 
                                     another struct?
```
#### **Put a struct (Artist) in our struct (Album)**

```
void foo() { //BEFORE
   Album lemonade = {"Lemonade", 2016, "Beyonce", 38, "Red Lobster", 169};
   Album bday = \{ "B'Day", 2006, "Beyonce", 38, "Red Lobster", 169};cout << lemonade.year << ", " << bday.year << endl; // 2016, 2006
}
struct Artist {
  string name;
  int age;
  string favorite_food;
  int height; // in cm
};
                        struct Album {
                        string title;
                      int year;
                     Artist artist;
                        };
```

```
void foo() { //AFTER
   Artist beyonce = {"Beyonce", 38, "Red Lobster", 169};
   Album lemonade = {"Lemonade", 2016, beyonce};
   Album bday = {"B'Day", 2006, beyonce};
```
}

cout << lemonade.year << ", " << bday.year << endl; // 2016, 2006 **Stanford University** 

### **Still stored redundantly**

}

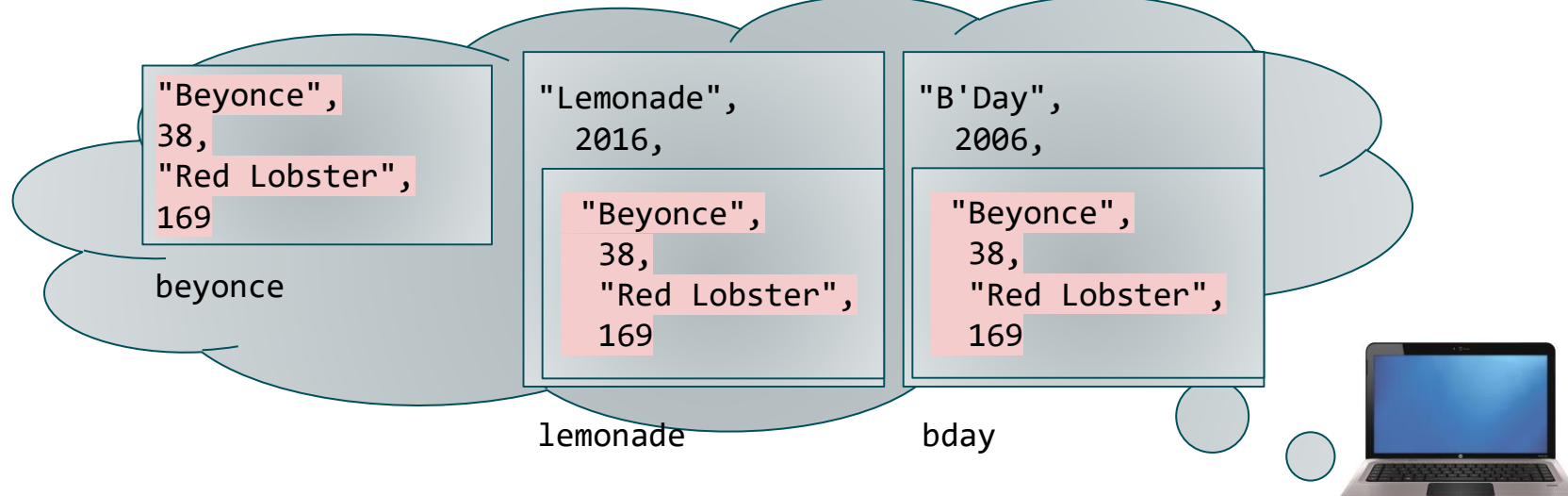

void foo() { **//This "AFTER" code is cleaner, but computer memory now store 3 copies! Artist beyonce** = {"Beyonce", 38, "Red Lobster", 169}; Album lemonade = {"Lemonade", 2016, **beyonce**}; Album bday = {"B'Day", 2006, **beyonce**};

cout << lemonade.year << ", " << bday.year << endl; // 2016, 2006

#### **QUIZ TIME: what happens when we change a value?**

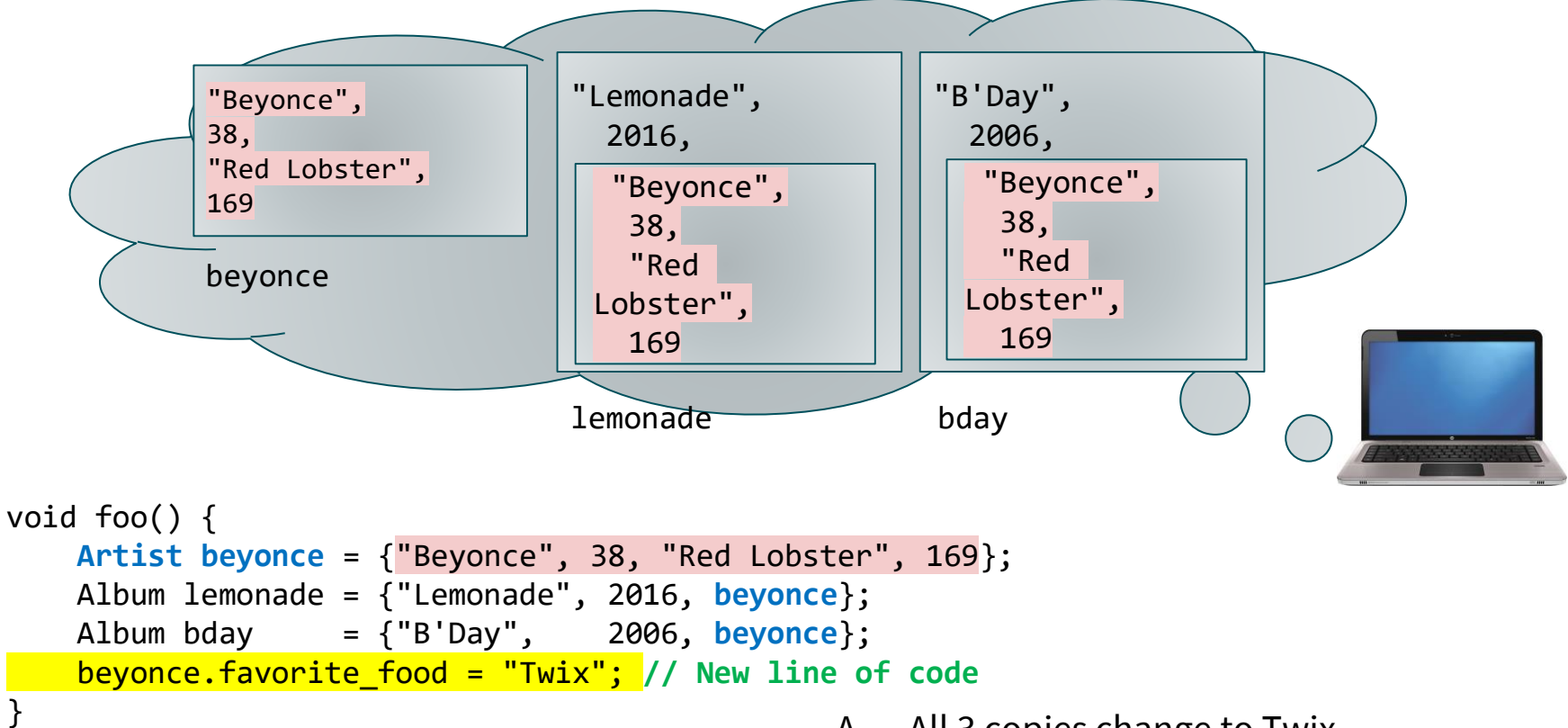

**Question: what happens to the data in memory?**

}

- A. All 3 copies change to Twix
- B. Only beyonce's copy changes
- C. Only lemonade/bday's copeis change

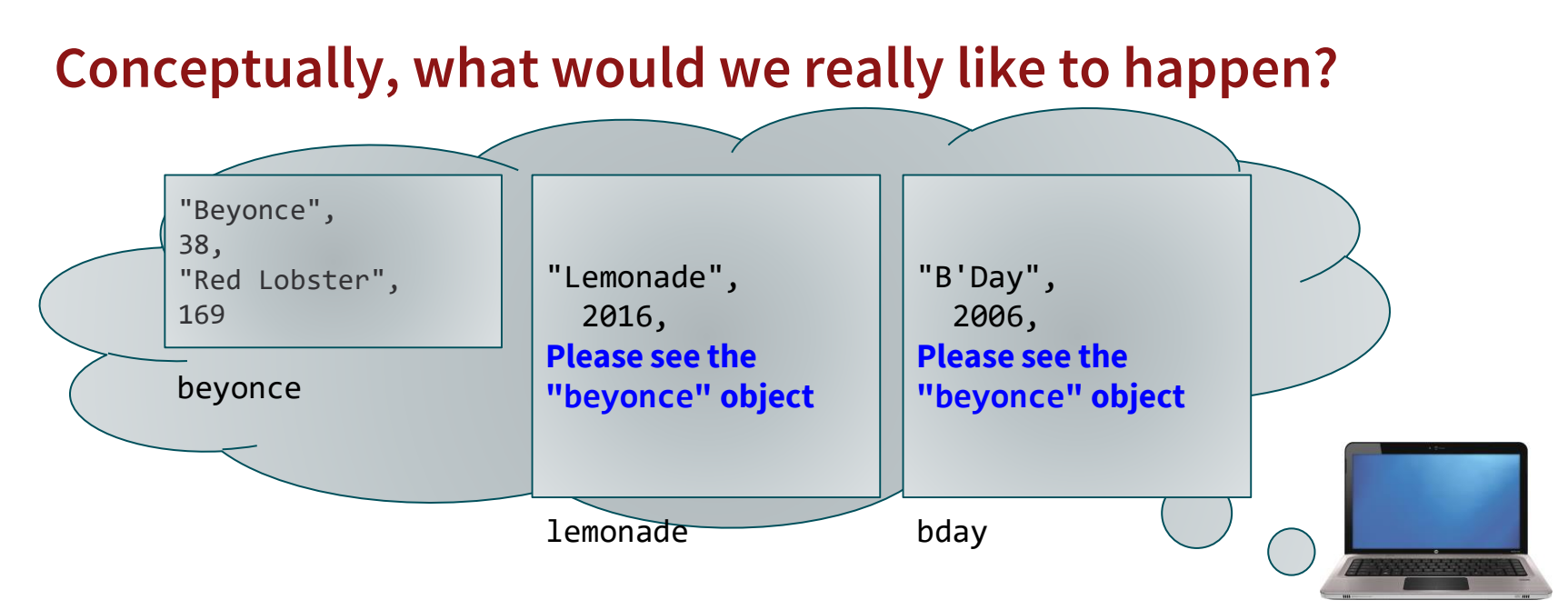

The album's artist field should **"point to"** the beyonce data structure instead of storing a copy of it.

**How do we do this in C++? …pointers!**

#### **Structs with pointers**

```
struct Artist {
  string name;
  int age;
  string favorite food;
  int height; // in cm
};
                                                       struct Album {
                                                         string title;
                                                         int year;
                                                         Artist artist;
                                                       };
                                                        struct Album {
                                                          string title;
                                                          int year;
                                                          Artist* artist;
                                 Before pointers:
                                  After pointers:
```
};

#### new and delete *with structs*

```
Example:
   Artist* beyonce = new Artist;
   beyonce->name = "Beyonce";
   beyonce->age = 38;
   beyonce->favorite_food = "Red Lobster";
   beyonce->height = 169;
   Album* lemonade = new Album;
   album->title = "Lemonade";
   album->year = 2016;
   album\text{-} antist = beyonce;
   beyonce->favorite food = "Twix";
   delete beyonce;
```
**delete** lemonade;

beyonce lemonade stack "Lemonade" \ \ heap title 2016 year "Beyonce" name artistage 38 favorite\_food "Twix" height 169 University Stà